# Lecture 8: Models and data—Basics of least squares fitting

### Recap

In Lecture 7, we took a close look at the autocovariance and at decorrelation scales and then quickly started considering how we connect models and data. Today, we'll expand on these concepts more extensively.

We defined a data vector d (where in typed notes, a bold lower-case letter indicates a vector) and in boardwork, we'll underline the vectors (e.g. d):

$$
\mathbf{d} = \begin{bmatrix} d_1 \\ d_2 \\ \vdots \\ d_N \end{bmatrix} \tag{1}
$$

We also define a model with M model parameters:

$$
\mathbf{m} = \begin{bmatrix} m_1 \\ m_2 \\ \vdots \\ m_M \end{bmatrix}
$$
 (2)

In general terms, we connect our data to some physical model function g:

$$
\mathbf{d} = \mathbf{g}(\mathbf{m})\tag{3}
$$

#### Models and data

Numerical weather prediction models and ocean state estimates are complex, multi-equation, non-linear systems that use data to constrain models. In class, we looked at examples from 4 dimensional variational assimilation systems in the California Current and in the Southern Ocean. In essence, these systems solve a minimization problem to reduce the misfit between the observations and the model.

Before we think about the complicated systems used to deliver weather forecasts, let's consider linear problems. In a linear problem, the model parameters m are linear multipliers of some set of model functions.

For example, we could imagine representing the measured temperature values  $T_i$  through a model estimate  $\hat{T}_i$ :

$$
\hat{T}_i = \sum_{m=1}^{M} \alpha_m f_m(x_i),\tag{4}
$$

where our data in this case would be

$$
\mathbf{d} = \begin{bmatrix} T_1 \\ T_2 \\ \vdots \\ T_N \end{bmatrix} \tag{5}
$$

and our model parameters are:

$$
\mathbf{m} = \begin{bmatrix} \alpha_1 \\ \alpha_2 \\ \vdots \\ \alpha_M \end{bmatrix}
$$
 (6)

Classically we set this up as an overdetermined problem, with more equations than unknowns, so  $N > M$ , which means that we have more information than unknowns and we can hope to solve for our unknowns.

We can write this linear system of equations as a matrix equation of the form

$$
\mathbf{d} = \mathbf{Gm} \tag{7}
$$

where G is an  $N \times M$  matrix.

For example, consider global mean sea level rise. Suppose that sea level is rising quadratically. We might hope to fit observed values of sea level  $(\eta(t))$  to a constant, a linear trend, and a quadratic term:

$$
\eta(t) = \eta_0 + \alpha t + \beta t^2 \tag{8}
$$

We could write this as a matrix equation, with  $d_i = \eta_i$ , and

$$
\mathbf{G} = \begin{bmatrix} 1 & t_1 & t_1^2 \\ 1 & t_2 & t_2^2 \\ \vdots & \vdots & \vdots \\ 1 & t_N & t_N^2 \end{bmatrix} . \tag{9}
$$

where the column of ones allows us to identify a constant  $(\eta_0)$ . The unknown model parameters are:

$$
\mathbf{m} = \begin{bmatrix} \eta_0 \\ \alpha \\ \beta \end{bmatrix} . \tag{10}
$$

How do we solve for our model parameters? First we have to decide on a goal. We'd like to minimize the misfit between Gm and d, which we can define as  $e = Gm - d$ . What do we actually minimize?

1. Minimize the absolute value of the misfit, which is called the  $L_1$  norm:

$$
||e||_1 = \sum_{i=1}^{N} |e_i|
$$
 (11)

2. Minimize the squared misfit, the  $L_2$  norm:

$$
||e||_2 = \left(\sum_{i=1}^N e_i^2\right)^{1/2} \tag{12}
$$

3. Minimize a higher-order norm, the  $L_n$  norm:

$$
||e||_n = \left(\sum_{i=1}^N |e_i|^n\right)^{1/n}
$$
\n(13)

4. Minimize the highest-order norm possible, the  $L_{\infty}$  norm:

$$
||e||_{\infty} = \max_{i} |e_i|
$$
 (14)

Which is the best norm for you depends on the problem. The different norms imply different weighting. The  $L_1$  norm, for example, gives less weight to large outliers than the  $L_2$  norm. While the  $L_1$  norm weights all misfits equally, the  $L_{\infty}$  norm minimizes the size of the largest misfit only.

The traditional least squares problem employs the  $L_2$  norm as the "best" measure. The  $L_2$ norm has several useful traits. First, it's more mathematically tractable than the  $L_1$  norm, which has an inconvenient absolute value. Second, if the statistics of the misfit have a normal distribution, then there is an argument that the  $L_2$  norm is appropriate. We'll see the practical advantage in using the  $L_2$  norm in solving this problem. Our goal is to find m such that  $||e||_2$  is minimized. Specifically, the quantity

<span id="page-2-1"></span>
$$
\epsilon = \mathbf{e}^T \mathbf{e} = (\mathbf{Gm} - \mathbf{d})^T (\mathbf{Gm} - \mathbf{d}) \tag{15}
$$

is to be minimized with respect to m. To accomplish this, we differentiate by each of the components  $m_i$ , set the result equal to zero, and solve for  $m_i$ . To do this, we'll need two useful identities.

# *Identity 1*

Consider the scalar  $\beta$  formed by an inner product of two vectors a and b:

$$
\alpha = \mathbf{a}^T \mathbf{b}.\tag{16}
$$

This can be written as a sum over the vectors' components  $a_i, b_i$ :

$$
\alpha = \sum_{i=1}^{N} a_i b_i. \tag{17}
$$

Now differentiate with respect to one of the components  $b_k$ :

<span id="page-2-0"></span>
$$
\frac{\partial \alpha}{\partial b_k} = a_k. \tag{18}
$$

The differentiation in [\(18\)](#page-2-0) can be done for each component, and then the result arranged as a vector

$$
\frac{\partial \alpha}{\partial \mathbf{b}} = \mathbf{a}.\tag{19}
$$

#### *Identity 2*

Consider the scalar  $\beta$  formed by a quadratic product involving vector  $bf$  b and square matrix  $A$ :

$$
\beta = \mathbf{b}^T \mathbf{A} \mathbf{b}.\tag{20}
$$

Write this as a sum

$$
\beta = \sum_{i=1}^{N} \sum_{j=1}^{N} b_i A_{ij} b_j.
$$
 (21)

Differentiate with respect to  $b_k$ 

$$
\frac{\partial \beta}{\partial b_k} = \sum_{j=1}^N A_{kj} b_j + \sum_{i=1}^N b_i A_{ik}.
$$
 (22)

Now arranging as a vector

$$
\frac{\partial \beta}{\partial \mathbf{b}} = \mathbf{Ab} + \mathbf{A}^T \mathbf{b}
$$
 (23)

If **A** is symmetric, then  $A = A<sup>T</sup>$ , and:

$$
\frac{\partial \beta}{\partial \mathbf{b}} = 2\mathbf{Ab}.\tag{24}
$$

#### Solution of the classic overdetermined least squares problem

Use the identities to differentiate the misfit [\(15\)](#page-2-1) with respect to the model parameters m, and set the result equal to zero.

$$
\epsilon = \mathbf{m}^T \mathbf{G}^T \mathbf{G} \mathbf{m} - 2 \mathbf{d}^T \mathbf{G} \mathbf{m} + \mathbf{d}^T \mathbf{d} \tag{25}
$$

$$
\frac{\epsilon}{m} = 2G^T G m - 2d^T G = 0 \qquad (26)
$$

The equation to be solved is then

<span id="page-3-0"></span>
$$
2G^T G m = 2d^T G, \qquad (27)
$$

which is a set of M equations in M unknowns. Since  $(27)$  is linear in m, it is easy to solve, which is a practical advantage of using the  $L_2$  norm, or any other quadratic measure of misfit. The solution is

$$
\mathbf{m} = (\mathbf{G}^T b f G)^{-1} \mathbf{G}^T \mathbf{d}.
$$
 (28)

as long as the  $M \times M$  square matrix  $G<sup>T</sup>G$  is invertible. The notion of invertibility can be discussed with great mathematical precision, and we will do that later. For now, it is worth making a few comments. In the least squares problem, there are  $N$  linear combinations of the model parameters that we want to be close to the data. A linear combination is just a weighted sum of the components of a vector, in this case defined by the N rows of G. As long as  $M$  of the rows are independent, then the M model parameters can be unambiguously determined. So invertibility is a property of the matrix G, which is itself an expression of our model. Thus invertibility is a statement about the quality of the model that we have set up. If we set up a problem that is not invertible, that's our mistake.

# Least-squares fit example

In class we looked at recent estimates of sea level rise, which has been modeled (or fitted) with a quadratic. Let's generate some fake data to test this out. Here we'll generate data with known parameters and test how well we can recover these parameters:

```
% first define the parameters for fake data.
x0=1; % constant
x1=2; % linear trend
x2=0.5; %quadratic growth
```
sigma=500; % standard deviation of noise

 $t=(0:1:150)'$ ; % time variable data\_true =  $x0 + x1*t + x2*t.^2;$  % create noise-free ''true'' data data =  $x0 + x1*t + x2*t.^2 + sigma*randn(size(t));$  % create noisy data

```
% plot data
plot(t,data_true,'LineWidth',2); hold on
plot(t,data,'.','LineWidth',3)
h=gca; set(h,'FontSize',14)
xlabel('"time"','FontSize',14)
ylabel('"data values"','FontSize',14)
```
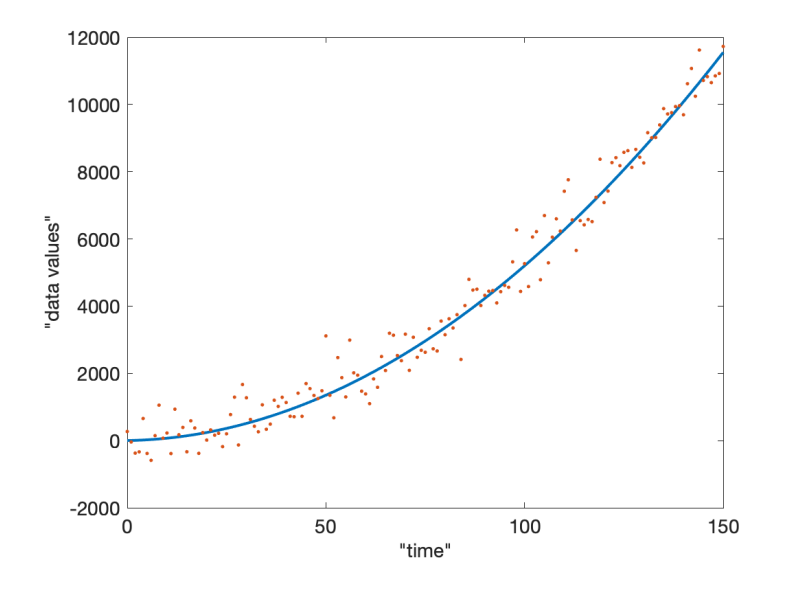

Now we can use our least-squares solution to fit the data:

```
% define the matrix G
G=[ones(size(t)) t t.^2];
```

```
% fit data: here with a full inversion:
model_fit=inv(G'*G)*G'*data
```
The results of this show:

$$
\mathbf{m}_{true} = \begin{bmatrix} 1 \\ 2 \\ 0.5 \end{bmatrix} \tag{29}
$$

while

$$
\mathbf{m}_{fitted} = \begin{bmatrix} 42.8\\3.4\\0.49 \end{bmatrix} . \tag{30}
$$

Of course the exact values will be different each time I generate new random numbers. You'll notice that in this case, the quadratic fit is fairly accurate, but the the other two terms don't appear too close to the solution.

Matlab provides a quick solution for a matrix inversion problem of this type. We can get the same results using a backslash:

model  $fit = G\ddot{}data$ 

Regardless of the solution strategy that we use, we can overlay our fit over the original data:

```
plot(t,G*model_fit,'LineWidth',2)
legend('"true" model','"noisy" observations','model fit','FontSize',14)
```
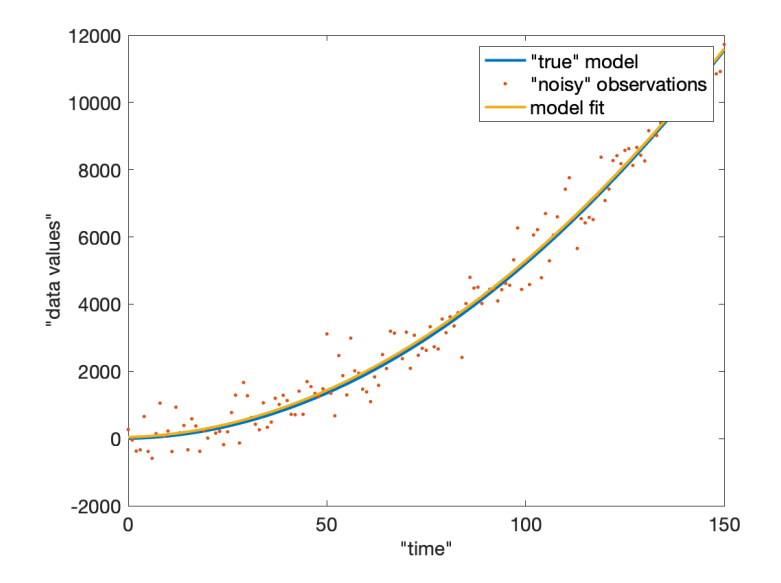

**Variations on the basic theme** Now what happens if some of our data points are wild outliers with crazy values? These could really obliterate our results, all the more so since the  $L_2$  norm squares the misfit so is designed to minimize the misfit relative to extreme outliers.

As an illustration, what if we reset a handful of our data values to have really enormous departures from tthe true model. In this example I've reset the data values and given them a large mean, but I could have made things just as problematic merely by amplifying the error

```
% reset values 100 to 110 to be big, with big variance.
data(100:110)=14000+5*sigma*randn(11,1);
plot(t,data,'.','LineWidth',3)
legend('"true" model','"noisy" observations','model fit',...
  'observations with large outliers', 'FontSize',14)
```
If we blindly fit, including these outliers, then we our fit will show large departures from the true parameters.

```
model fit new = G\data
plot(t,G*model_fit_new);
legend('"true" model','"noisy" observations','model fit',...
  'observations with large outliers',...
  'model fit including outliers','FontSize',14)
```
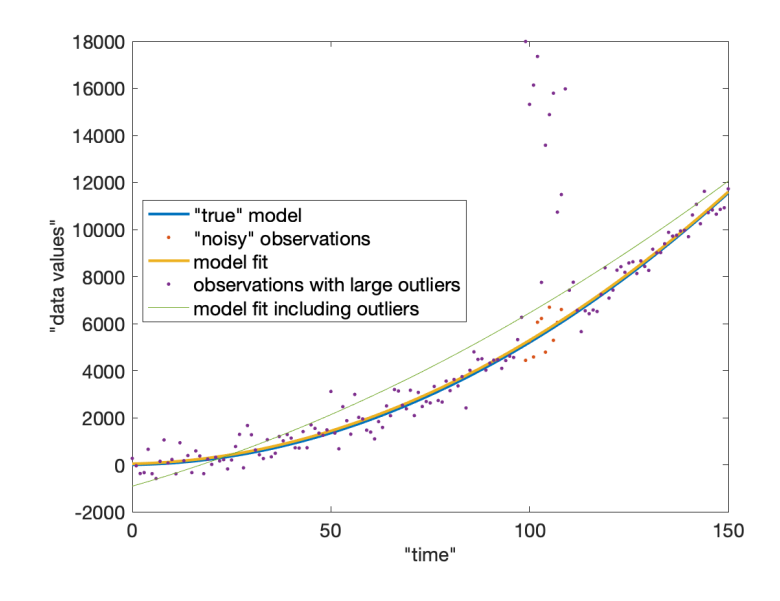

What can we do about the outliers? To get us started, here are two possible strategies:

1. *Remove the bad data from the fitting process.* To do this, in Matlab I find the indices of the "good" data, and use only the good data to carry out my fit:

```
% find "good" data
xx=1:length(t); xx(100:110) = [];
% carry out fit using only "good" data and
% only the corresponding rows of G
model_fit_new2=G(xx,:)\data(xx)
plot(t,G*model_fit_new2,'c','LineWidth',2);
legend('"true" model','"noisy" observations','model fit',...
  'observations with large outliers',...
  'model fit including outliers',...
  'model fit, outliers omitted','FontSize',14)
```
Omitting the questionable data nicely restores our fit to the shape that we expect. You'll notice that although to solve for m, I removed the rows of G corresponding to bad data, I didn't need to remove them when I computed Gm to reconstruct my fitted curve.

2. *Weight the least-squares fit so that bad data have less impact on the solution.* A second option is to think about the fact that the least-squares fit minimizes the raw misfit between data and model. In principle, you might suppose that the misfit should be comparable in size to the uncertainty in the data, so we might want to tell the least-squares fit to allow for more misfit for less certain points. In other words, we'd like the misfit for each datum to match the uncertainty:  $e_i \approx \sigma_i$ . We can do this by weighting each line of our matrix equation by the uncertainty. In the case that we've been examining, that would become:

$$
\frac{d_i}{\sigma_i} = \frac{m_0 + m_1 t_i + m_2 t_i^2}{\sigma_i} \tag{31}
$$

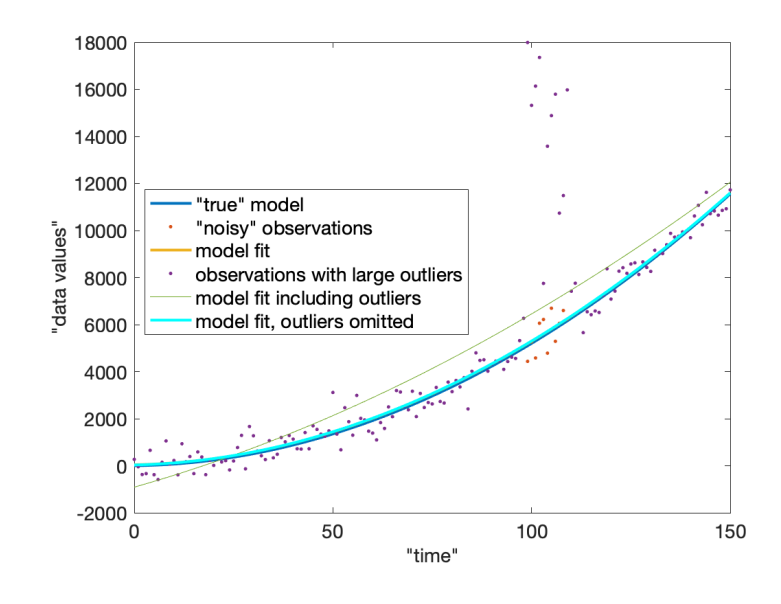

With the weighting, the misfit should be  $\sim 1$ , for each row of our matrix equation, so we can each row equivalently. Formally we implement this by including a weighting in the function that we minimize:

$$
\epsilon = (\mathbf{Gm} - \mathbf{d})^T \mathbf{W_e} (\mathbf{Gm} - \mathbf{d}),\tag{32}
$$

where

$$
\mathbf{W}_e = \begin{bmatrix} \sigma_1^{-2} \\ \sigma_2^{-2} \\ \vdots \\ \sigma_N^{-2} \end{bmatrix} \mathbf{I}
$$
 (33)

(In a more complicated system, with correlated error,  $W_e$  could represent the full covariance matrix for the a priori uncertainty in the data:  $W_e = \langle d'd'^T \rangle^{-1}$ .) If we implement this we can write:

```
sigma_vector=sigma*ones(size(t));
sigma_vector(100:110)=5*sigma_vector(100:110);
Gweighted = G./sigma\_vector;data_weighted = data./sigma_vector;
model_fit\_weighted = Gweighted\data\_weighted;plot(t,G*model_fit_weighted,'r','LineWidth',2);
legend('"true" model','"noisy" observations','model fit',...
  'observations with large outliers','model fit including outliers',...
  'model fit, outliers omitted','weighted model fit','FontSize',14)
```
In class we considered one final example, with the Ocean Station Papa temperature data, which have a strong seasonal cycle. To fit a seasonal cycle to the data, we set up a matrix G of the form:

$$
\mathbf{G} = \begin{bmatrix} 1 & \cos\left(\frac{2\pi t_1}{365.25}\right) & \sin\left(\frac{2\pi t_1}{365.25}\right) \\ 1 & \cos\left(\frac{2\pi t_2}{365.25}\right) & \sin\left(\frac{2\pi t_2}{365.25}\right) \\ \vdots & \vdots & \vdots \\ 1 & \cos\left(\frac{2\pi t_N}{365.25}\right) & \sin\left(\frac{2\pi t_N}{365.25}\right) \end{bmatrix} . \tag{34}
$$

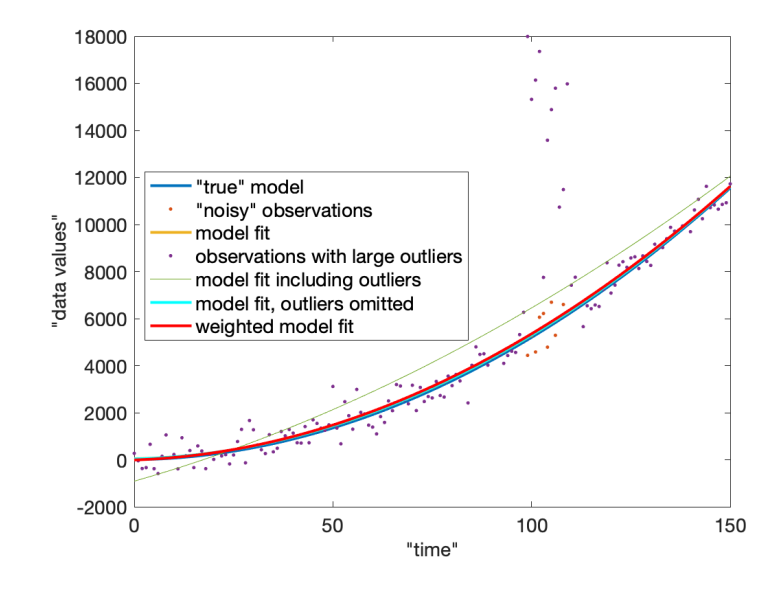

# We can solve this:

```
file = 'data/sst50n145w dy.cdf'
T=ncread(file,'T_25');
time=ncread(file,'time');
QT=ncread(file,'QT_5025');
xx = find(QT == 0 | QT >= 4);T(xx) =NaN;
plot(time,squeeze(T),'LineWidth',2)
G=[ones(size(time)) \cos(2*pi*time/365.25) \sin(2*pi*time/365.25)];
G\squeeze(T)
xx = find('isnan(T));parameters=G(xx,:)\squeeze(T(xx))
% plot results
clf; plot(time,squeeze(T),'LineWidth',2)
hold on
plot(time,G*parameters,'LineWidth',2)
h=gca; set(h,'FontSize',14)
xlabel('time (days from 2006-06-08)','FontSize',14)
ylabel('temperature (ˆoC)','FontSize',14)
```
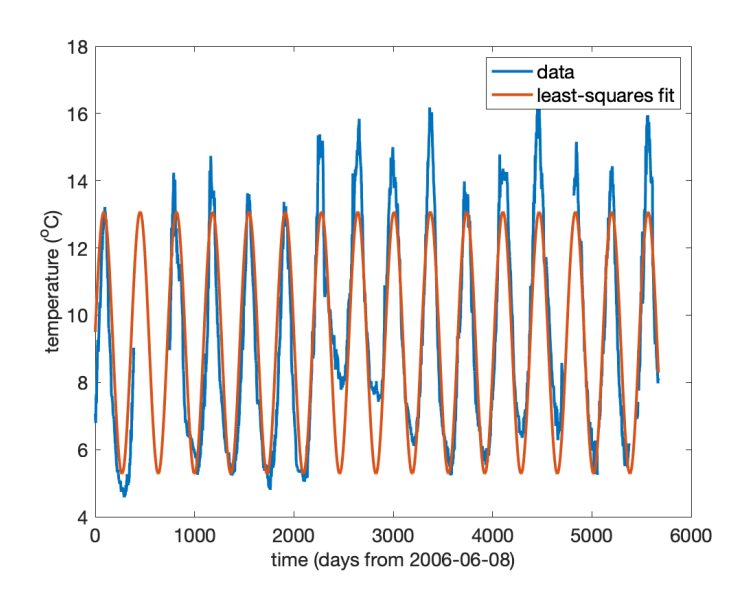